# University of Michigan, TCAUP **Structures II** Structures II Slide 1 of 14 **Architecture 324 Structures II** Wood Column Design • Design of Wood Columns • Stud Wall Design

# Timber Column Design

#### **Given:**

- Lumber species, grade
- Conditions of use  $\sim$
- Load  $\angle$

#### **Required:**

- column size
- 1. Find adjustment factors (all except  $C_P$ )  $C_D C_M C_t C_F C_i$   $\circ$

2. Guess 
$$
C_p
$$
 1.  $\sigma \leq \sigma$ 

- 3. Estimate Area and  $\underline{d}$  (based on bracing)
- 4. Calculate slenderness ratio  $\int_{\alpha} d\tau$ largest ratio governs. Must be  $< 50$
- 5. Calculate  $C_P$   $\longleftarrow$
- 6. Determine F'c by multiplying the tabulated Fc by all the above factors
- 7. Revise Area:  $A = P/F<sub>c</sub>$
- 8. Revise C<sub>P</sub>
- 9. Repeat until  $F_c > P/A = \int_c$

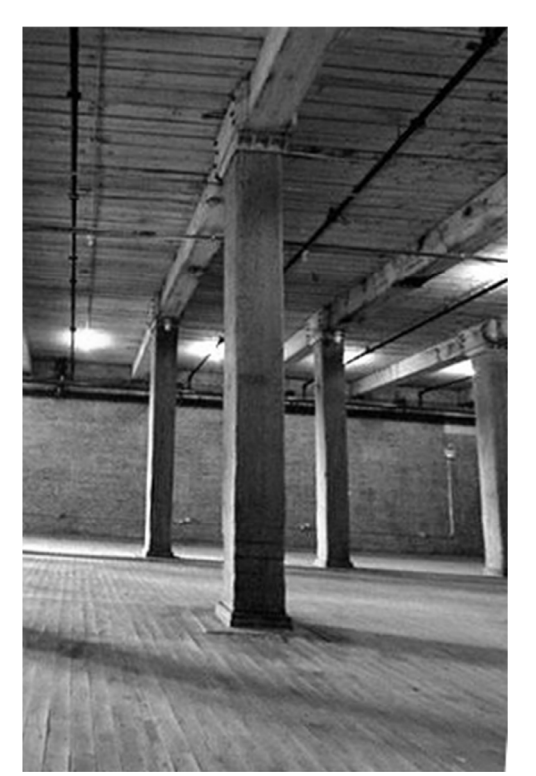

# Timber Column Design

#### **Given:**

- White Oak, No.1 Fc = 825 psi
- dry use, normal temp., not incised
- Load: D+L=55 psf

### **Required:**

- column size
- 1. Find adjustment factors (all except  $C_P$ )  $C_D$   $C_M$   $C_f$   $C_F$   $C_i$
- 2. Guess  $C_P \rightarrow try 0.5$

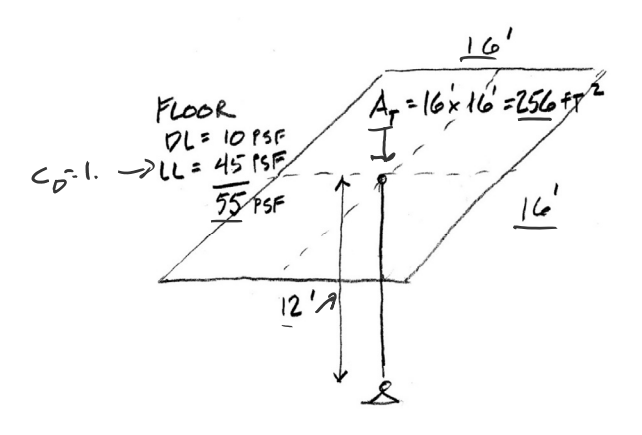

#### **Table 4D** Reference Design Values for Visually Graded Timbers (5" x 5" and larger)<sup>1,3</sup> (Cont.)

(Tabulated design values are for normal load duration and dry service conditions, unless specified otherwise. See NDS 4.3 for a comprehensive description of design value adjustment factors.)

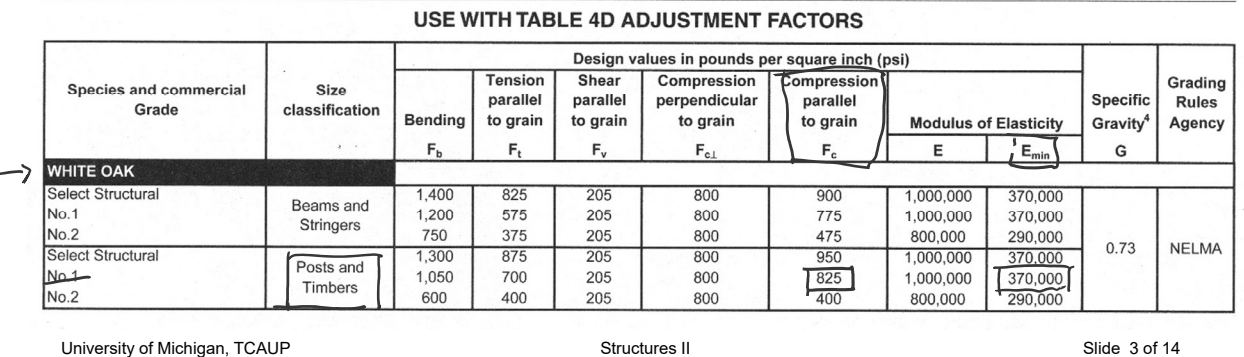

# Timber Column Design

## **Given:**

- White Oak, No. 1 Fc = 825 psi
- dry use, normal temp., not incised
- Load:  $D+L=55$  psf,  $P = 14080$  lbs

## **Required:**

• column size

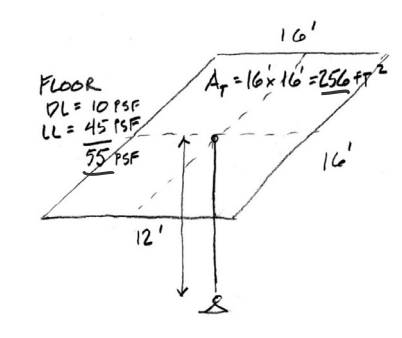

- 1. Find adjustment factors (all except  $C_P$ )  $C_D C_M C_t C_F C_i = 1.0$
- 2. Guess  $C_P \rightarrow try 0.5$
- 3. Estimate Area and d (based on bracing)
- 4. Calculate slenderness ratio  $I_{e}/d$ largest ratio governs. Must be < 50

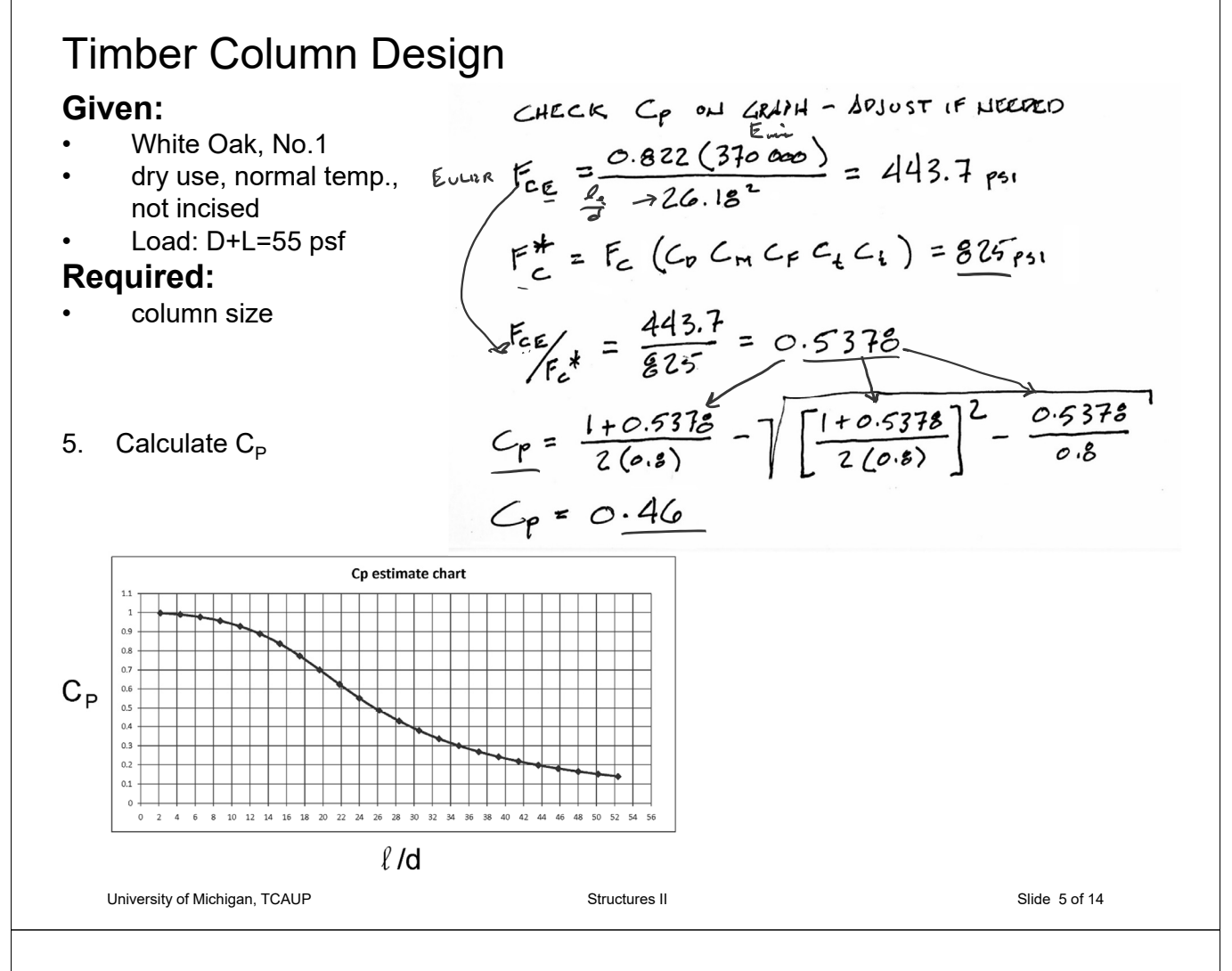

## Timber Column Design

#### **Given:**

- White Oak, No. 1  $Fc = 825$  psi
- dry use, normal temp., not incised
- Load:  $D+L=55$  psf

#### **Required:**

- column size
- 6. Determine F'c by multiplying the tabulated Fc by all the above factors
- 7. Revise Area: A = P/F'c
- 8. Revise  $C_P$
- 9. Repeat until  $F'_c$  > P/A

**Table 1B Section Properties of Standard Dressed** 

| Nominal<br>Size<br>bxd | <b>Standard</b><br><b>Dressed</b><br>Size (S4S)<br>bxd<br>in. x in. | Area<br>οf<br><b>Section</b><br>А<br>in. <sup>2</sup> | X-X AXIS                                             |                                                                | <b>Y-Y AXIS</b>                                                      |                                                   |
|------------------------|---------------------------------------------------------------------|-------------------------------------------------------|------------------------------------------------------|----------------------------------------------------------------|----------------------------------------------------------------------|---------------------------------------------------|
|                        |                                                                     |                                                       | <b>Section</b><br><b>Modulus</b><br>$S_{xx}$<br>in.' | <b>Moment</b><br>οf<br>Inertia<br>$I_{xx}$<br>in. <sup>4</sup> | <b>Section</b><br><b>Modulus</b><br>$\mathbf{s}_{\mathsf{w}}$<br>in. | <b>Moment</b><br>οf<br>Inertia<br>$I_{VV}$<br>in. |
|                        | Timbers (5" x 5" and larger) <sup>2</sup>                           |                                                       |                                                      |                                                                |                                                                      |                                                   |
|                        | Post and Timber (see NDS 4.1.3.4 and NDS 4.1.5.3)                   |                                                       |                                                      |                                                                |                                                                      |                                                   |
| $5 \times 5$           | $4 - 1/2 \times 4 - 1/2$                                            | 20.25                                                 | 15.19                                                | 34.17                                                          | 15.19                                                                | 34.17                                             |
| 6x6                    | $5-1/2 \times 5-1/2$                                                | 30.25                                                 | 27.73                                                | 76.26                                                          | 27.73                                                                | 76.26                                             |
| $-6x8$                 | $5 - 1/2 \times 7 - 1/2$                                            | 41.25                                                 | 51.56                                                | 193.4                                                          | 37.81                                                                | 104.0                                             |
| $8 \times 8$           | $7 - 1/2 \times 7 - 1/2$                                            | 56.25                                                 | 70.31                                                | 263.7                                                          | 70.31                                                                | 263.7                                             |
| 8 x 10                 | $7-1/2 \times 9-1/2$                                                | 71.25                                                 | 112.8                                                | 535.9                                                          | 89.06                                                                | 334.0                                             |

REVISED  $F_{c}^{1}$ <br> $F_{c}^{1} = 825(0.46) = 379.5$ Regis  $A = \frac{P}{F_c^2} = \frac{14080^{\frac{1}{2}}}{379.5^{\frac{1}{2}}/2} = \frac{37.1 \text{ m}^2}{2}$  $6×6: A = 30.25 < 37.1 : FA125$  $6 \times 8 = 41.25 m^{2} > 37.1$ TRY  $6 \times 8$ <br> $\frac{144}{5.5}$  = 26.18<br> $\frac{126}{5.6}$  (sance As  $6 \times 6$ )  $C_{p} = 0.46$  (NO CHANGE)  $F_c = 379.5$  Psi

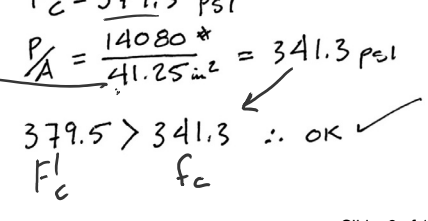

University of Michigan, TCAUP **Structures II** Structures II Slide 6 of 14

# Timber Column Design

#### Design Aids

example of a column chart

 $P = 14080$  lbs

#### Table M4.5-2a ASD Column Capacity<sup>1,2,3,4,5</sup> (P', P'<sub>x</sub>, P'<sub>y</sub>), Timbers

**ASD/LRFD MANUAL FOR ENGINEERED WOOD CONSTRUCTION** 

6-inch nominal thickness (5.5 inch dry dressed size),  $C_p = 1.0$ .

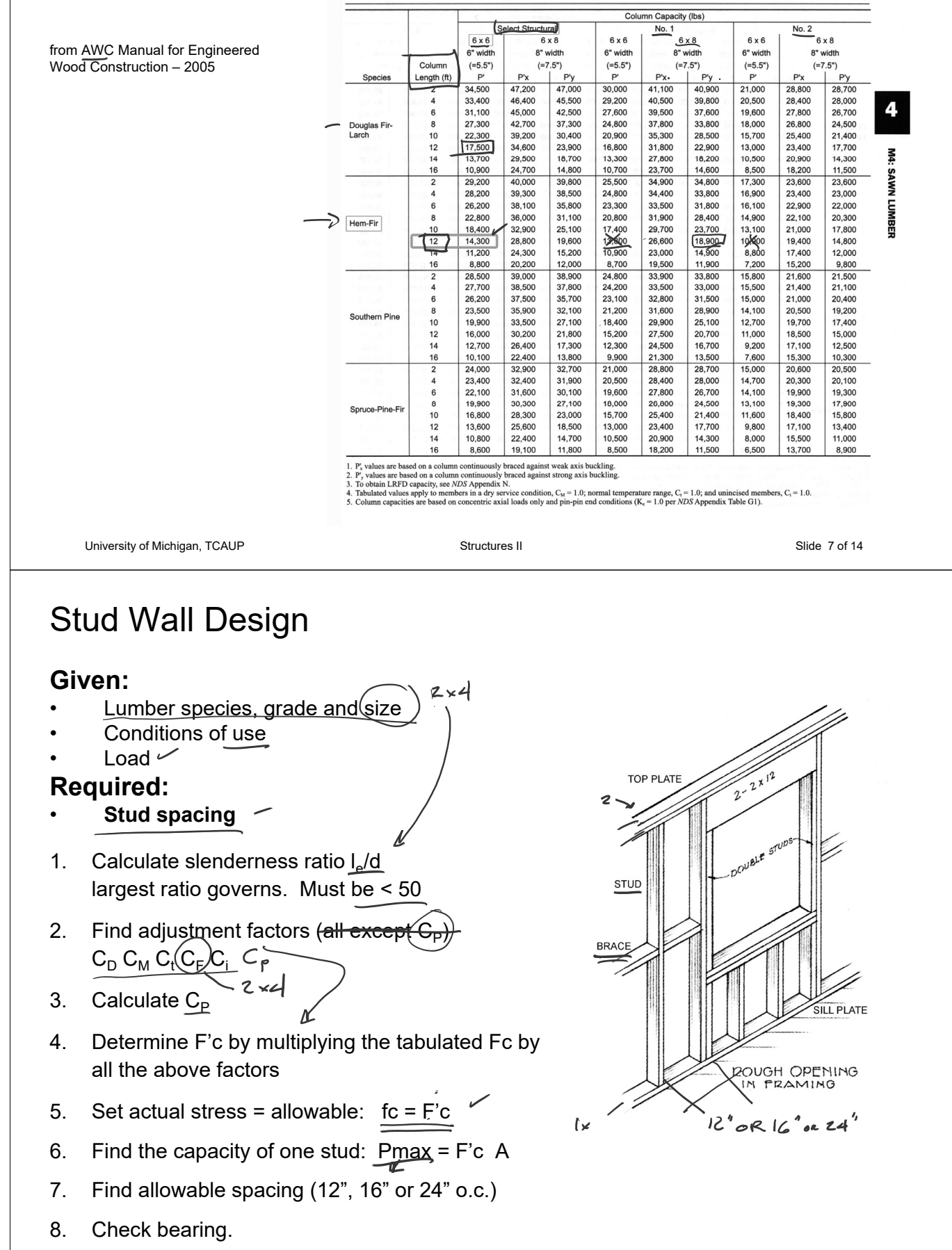

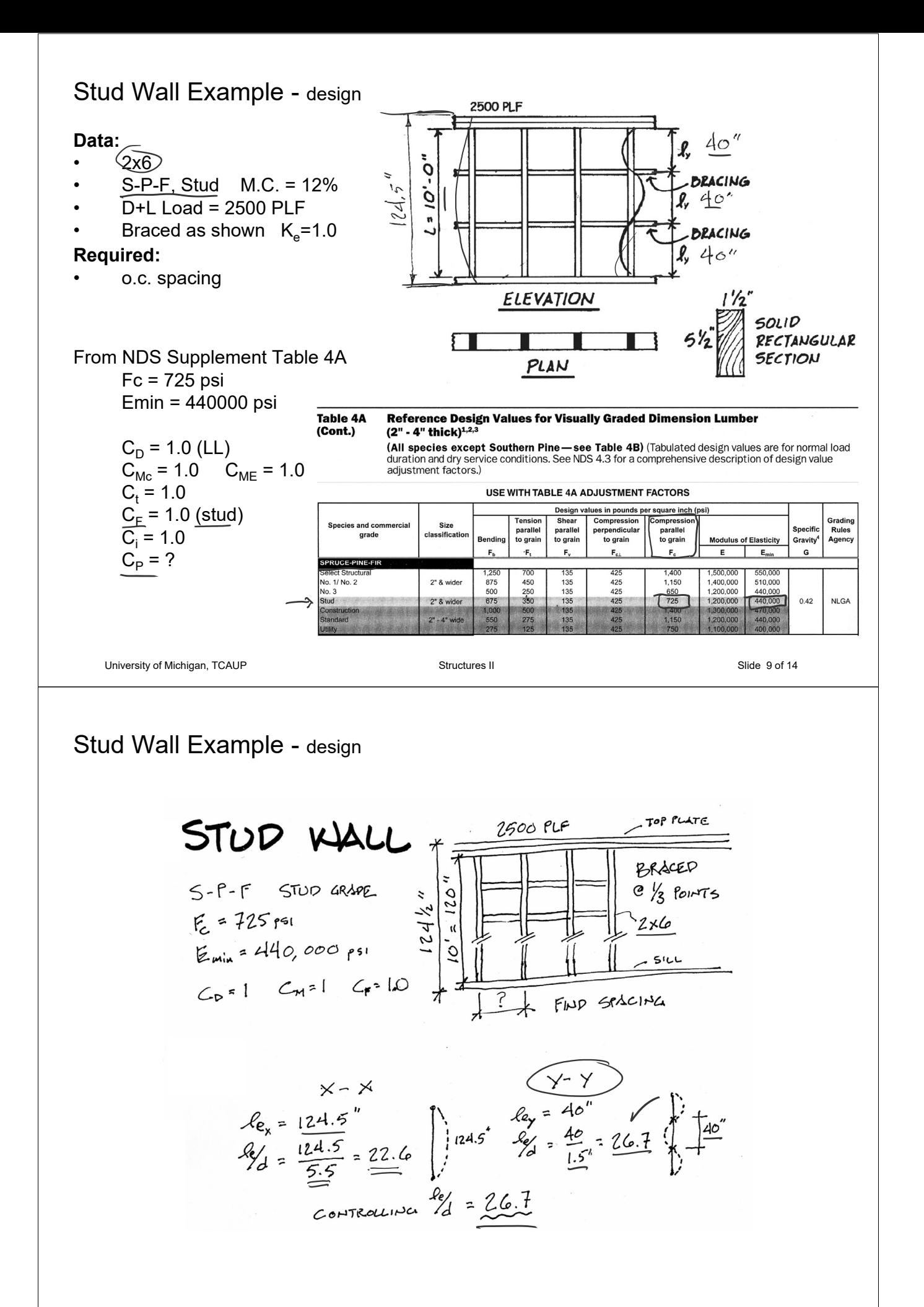

#### Stud Wall Example - design

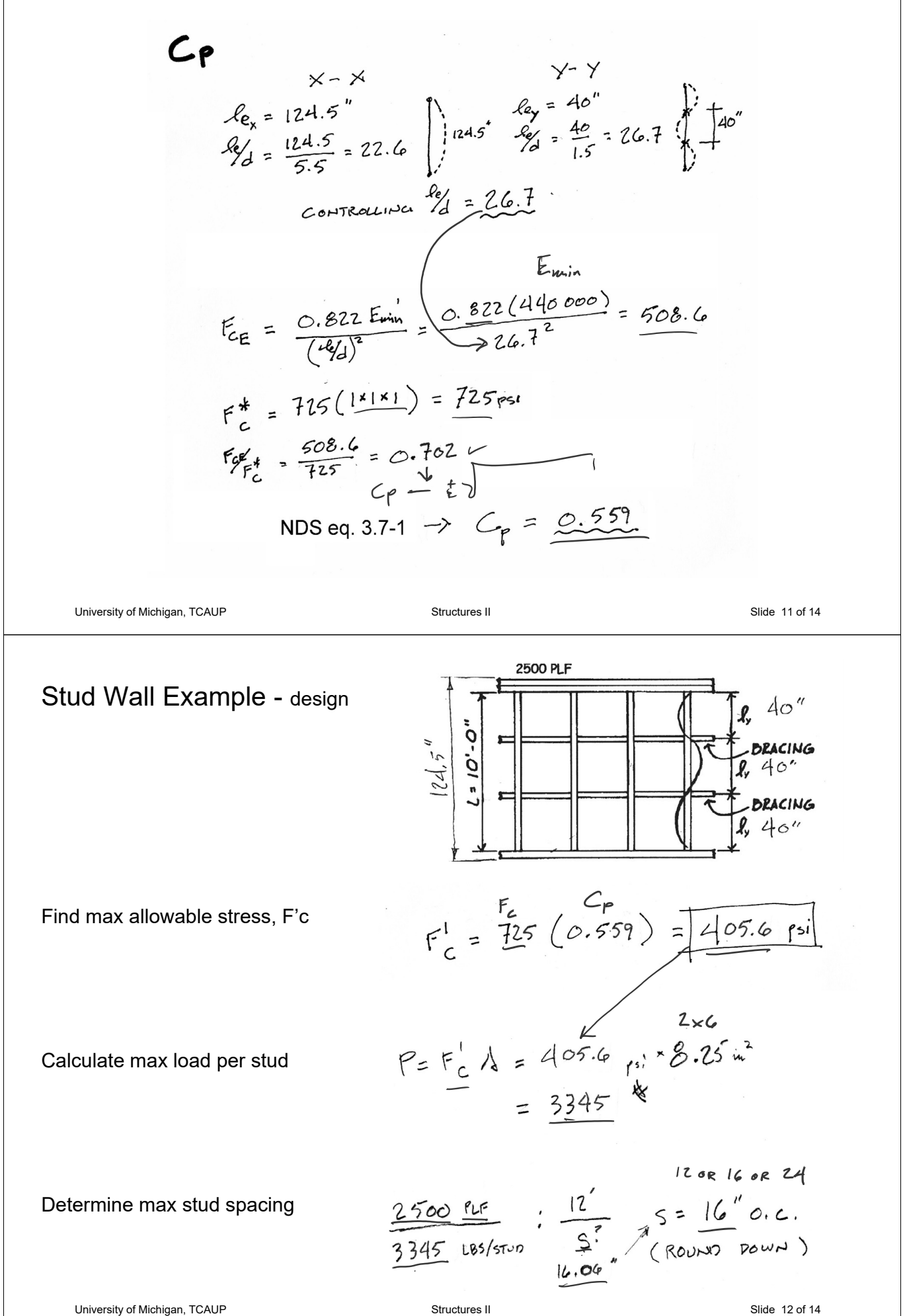

#### Stud Wall Example - design

Check bearing on sill plate 2x6

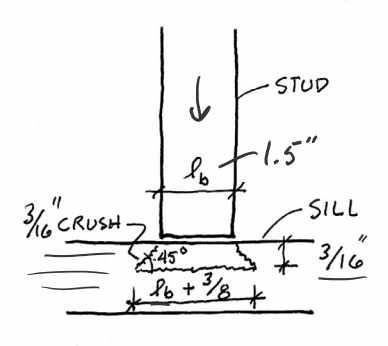

#### 3.10.4 Bearing Area Factor, C<sub>b</sub>

Reference compression design values perpendicular to grain,  $F_{c1}$ , apply to bearings of any length at the ends of a member, and to all bearings 6" or more in length at any other location. For bearings less than 6" in length and not nearer than 3" to the end of a member, the reference compression design value perpendicular to grain,  $F_{c\perp}$ , shall be permitted to be multiplied by the following bearing area factor, C<sub>b</sub>:

$$
C_b = \frac{\ell_b + 0.375}{\ell_b} \qquad (3.10-2)
$$

where:

 $\ell_{\rm b}$  = bearing length measured parallel to grain, in.

University of Michigan, TCAUP **Structures II** Structures II Structures II Slide 13 of 14

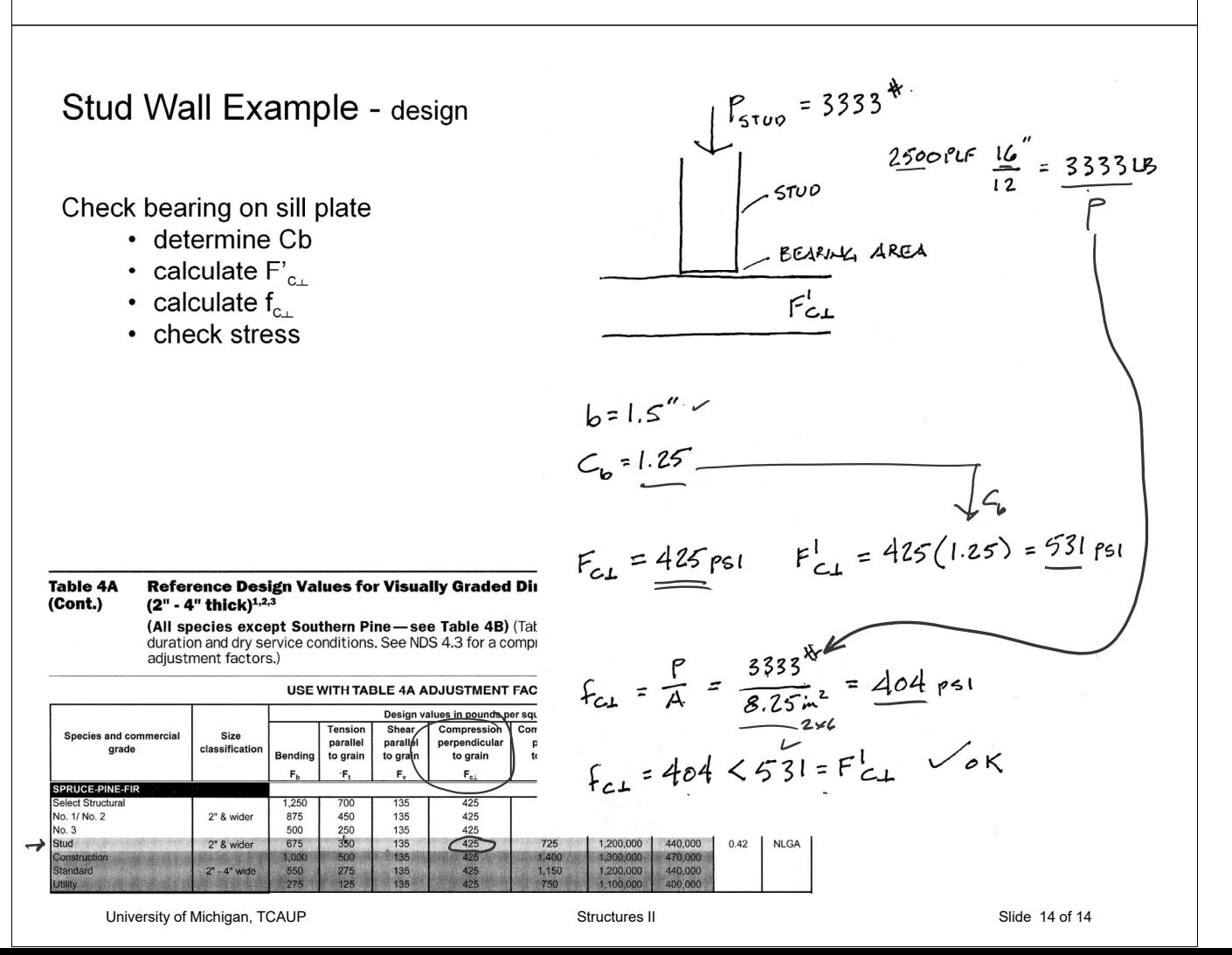

Equation 3.10-2 gives the following bearing area factors, C<sub>b</sub>, for the indicated bearing length on such small areas as plates and washers:

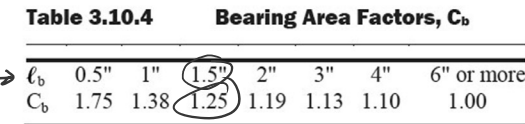

For round bearing areas such as washers, the bearing length,  $\ell_{\rm b}$ , shall be equal to the diameter.